- 13 ISBN 9787115153012
- 10 ISBN 7115153019

出版时间:2006-11

页数:200

 $\cdot$ 

版权说明:本站所提供下载的PDF图书仅提供预览和简介以及在线试读,请支持正版图书。

## www.tushu000.com

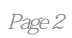

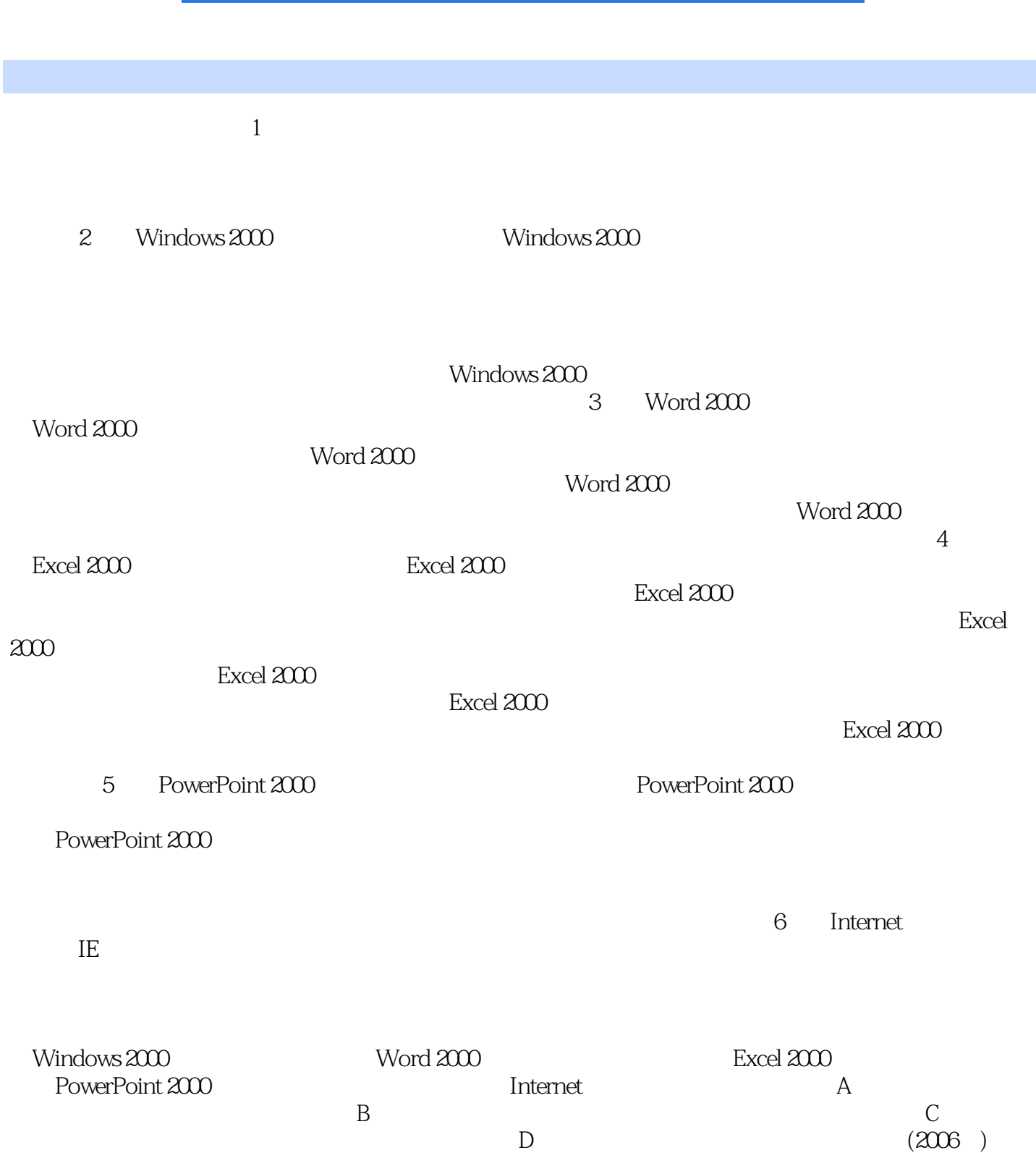

录E 全国计算机等级考试一级笔试模拟试题附录F 全国计算机等级考试一级考试上机环境 附录G

本站所提供下载的PDF图书仅提供预览和简介,请支持正版图书。

:www.tushu000.com